#### binils.com - Anna University, Polytechnic & Schools **Free PDF Study Materials**

Catalog

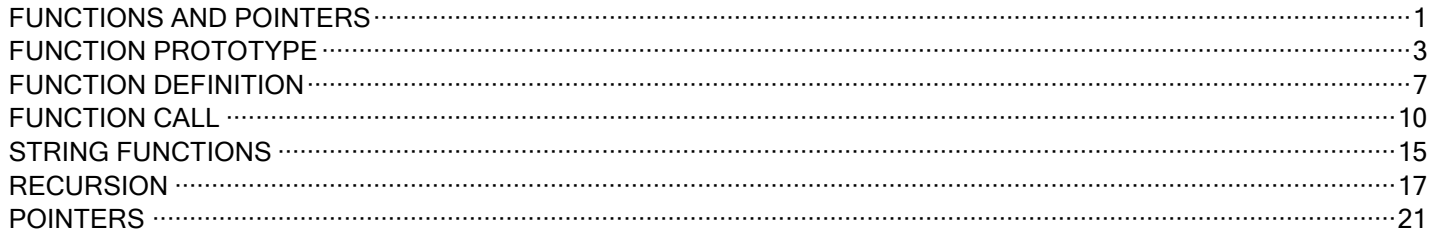

# binils.com

binils - Android App binils - Anna University App on Play Store

#### <span id="page-1-0"></span>**FUNCTIONS AND POINTERS**

#### **INTRODUCTION TO FUNCTION**

Function is defined as the block of organized, reusable code that is used to perform the specific action. A function is a subprogram of one or more statements that performs a specific task when called.

#### **Advantages of Functions:**

- 1. Code reusability
- 2. Better readability
- 3. Reduction in code redundancy
- 4. Easy to debug & test.

#### **Classification of functions:**

- a) Based on who develops the function
- b) Based on the function prototype

#### **Based on the function prototype**

Function prototype is a declaration statement that identify function with function name, data type, a list of a arguments

#### **Based on who develops the function**

There are two types.

- Library functions
- User-defined functions

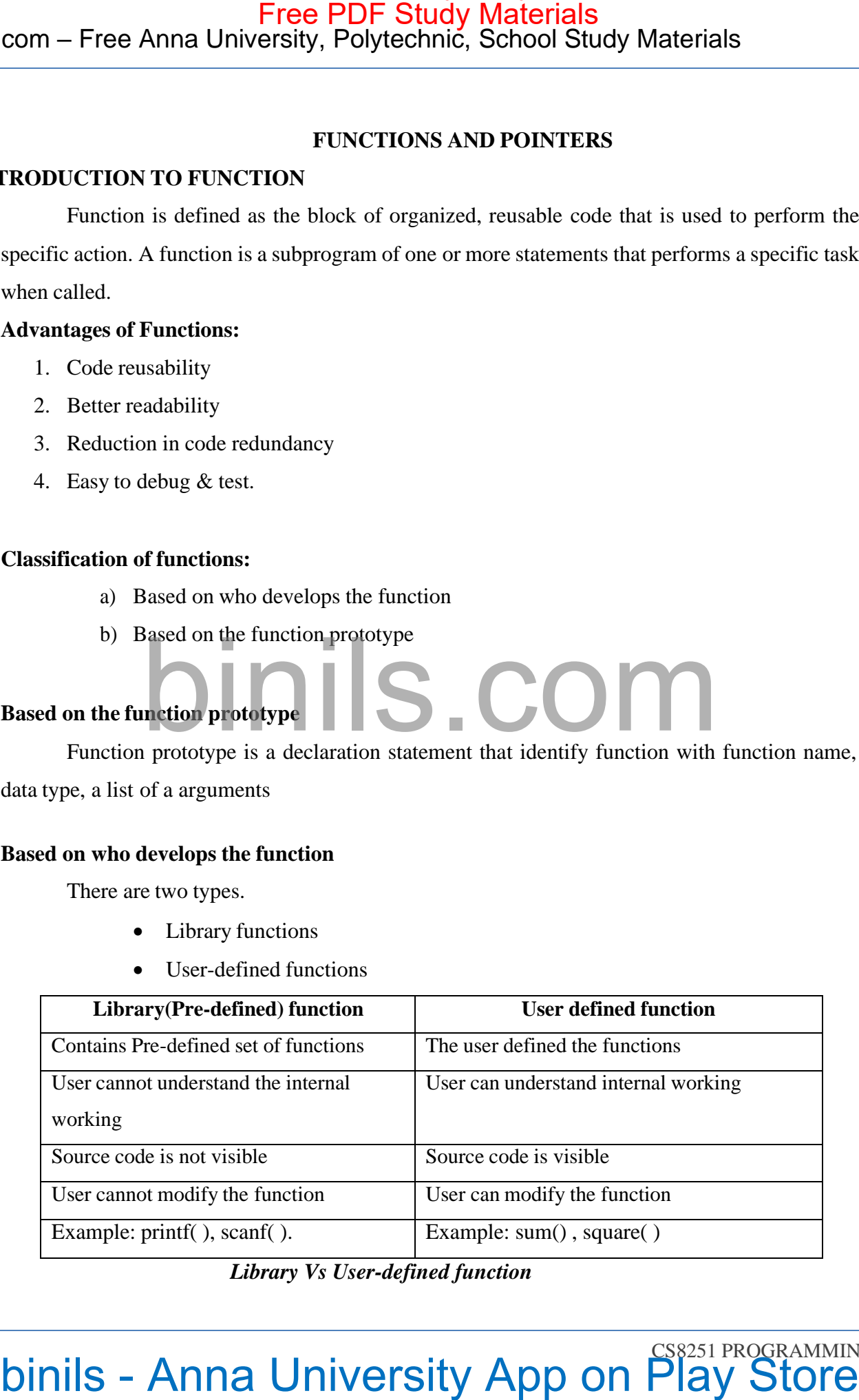

#### *Library Vs User-defined function*

#### **Elements of user defined function (or) Steps in writing a function in a program**

- 1. Function Declaration (Prototype declaration)
- 2. Function Call
- 3. Function Definition

# com – Free Anna University, Polytechnic, School Study Materials<br>
Elements of wer defined function (2r) Steps in writing a function in a program<br>
1. Function Declaration (2r)<br>
2. Function Declaration (2r)<br>
2. Function Decla

#### <span id="page-3-0"></span>**FUNCTION PROTOTYPE**

Function prototype is a declaration statement that identifies function with function name, data type, a list of a arguments. All the function need to be declared before they are used. (i.e. called) com – Free Anna University, Polytechnic, School Study Materials<br>
NCTION PROTUTYPE<br>
Function prolotype is a declaration statement that identifies function with function name,<br>
that the maximum properties. All the function

#### **Syntax:**

returntype functionname (parameter list);

- Return type data type of return value. It can be int, float, double, char, void etc.
- Function name name of the function
- Parameter type list –It is a comma separated list of parameter types.

#### **Example:**

int add(int a, int b);

#### *Function declaration must be terminated with a semicolon(;).*

#### **Types of function prototypes:**

- 1. Function with no arguments and no return values
- 2. Function with arguments and no return values
- 3. Function with arguments and one return values
- 4. Function with no arguments and with return values

#### **Prototype 1: Function with no arguments and no return values**

- This function doesn" accept any input and doesn" treturn any result.
- These are not flexible.

#### **Program**

```
#include<stdio.h>
#include<conio.h>
void show(); //function prototype
void main()
{
```

```
//function call
}
       show( );
       getch();
```
void show( ) *//function definition*

{

```
printf("Hai \n");
```
}

#### **Output:**

Hai

#### **Prototype 2: Function with arguments and no return values**

Arguments are passed through the calling function. The called function operates on the values but no result is sent back.

#### **Program**

```
show(a);
                        getch();
            }
         void show(int x)
            #include<stdio.h>
            #include<conio.h>
            void show(int);
            void main()
            {
                         int a;
                         printf("Enter the value for a \langle n^2 \rangle;
                        scanf("%d", &a);
            {
            }
Output:
                        printf("Value =\%d", x);
com – Free Anna University, Polytechnic, School Study Materials<br>
void show () Sturetion definition<br>
(<br>
printf<sup>ort</sup>Ha<sup>t</sup>s<sup>n</sup>);<br>
Danpat:<br>
Danpat:<br>
Danpat:<br>
Danpat:<br>
Danpat:<br>
Anguments are passed through the calling functi
```
Enter the value for a: 10

Value  $= 10$ 

#### **Prototype 3: Function with arguments and return values**

- Arguments are passed through the calling function
- The called function operates on the values.

Free PDF Study Materials<br>Binils.com – Free Anna University, Polytechnic, School Study Materials binils.com - Anna University, Polytechnic & Schools

**The result is returned back to the calling function.**

#### **Program**

float circlearea();

void main()

```
#include<stdio.h>
         #include<conio.h>
         float circlearea(int);
         void main()
         {
                  int r;
                  float area;
                  printf("Enter the radius \langle n" \rangle;
                  scanf("%d",&r);
                  area=circlearea(r); —
                  printf("Area of a circle =%d\n", area);
                  getch();
         }
      \rightarrow int circlearea(int r1)
         {
                  return 3.14 * r1 * r1;
         }
Output:
         Enter the radius
         2
         Area of circle = 12.000Prototype 4: Function with no arguments and with return values
             • This function doesn"t accept any input and doesn"t return any result.
             • The result is returned back to the calling function.
Program
         #include<stdio.h>
         #include<conio.h>
com – Free Anna University, Polytechnic, School Study Materials<br>
The result is returned thesk to the calling function.<br>
<br>
Everyon structure and the context of the context of the context of the context of the context<br>
con
```
{ float area; area=circlearea(); printf("Area of a circle  $=\%d\vert n$ ", area); getch(); }  $\rightarrow$  int circlearea() { } **Output:** int  $r=2$ ; return  $3.14 * r * r$ ; binils.com binils - Anna University App on Play Store Free PDF Study Materials

Enter the radius

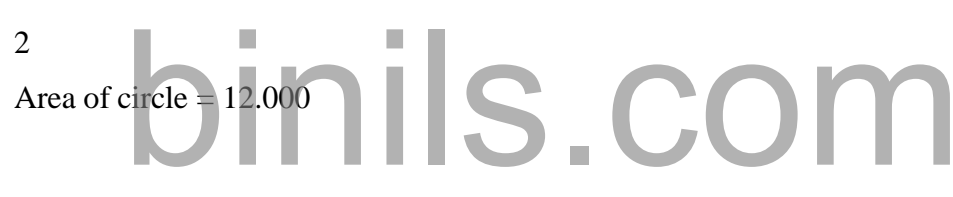

#### <span id="page-7-0"></span>**FUNCTION DEFINITION**

It is also known as function implementation. When the function is defined, space is allocated for that function in memory.

```
Syntax
                    returntype functionname (parameter list)
                    {
                    statements;
                    return (value);
                    }
          Example
                    int abc(int, int, int) // Function declaration
                    void main()
                    {
                              int x,y,z;
                              abc(x,y,z) // Function Call
                               …
                               …
                    }
                    int abc(int i, int j, int k) // Function definition
                    {
                               ………
                               ….
                              return (value);
                    }
com – Free Anna University, Polytechnic, School Study Materials<br>
FUXCTION DEFINITION<br>
It is also known as function implementation. When the function is defined, space is<br>
abbanded for that function in memory.<br>
Syntax<br>
sta
```
Every function definition consists of 2 parts:

- a) Header of the function
- b) Body of the function

#### **a) Header of the function**

The header of the function is not terminated with a semicolon. *The return type and the number & types of parameters must be same* in both function header & function declaration.

#### **Syntax:**

returntype functionname (parameter list)

Where,

- Return type data type of return value. It can be int, float, double, char, void etc.
- Function name name of the function
- Parameter type list –It is a comma separated list of parameter types.
- **b) Body of the function**
	- It consists of a set of statements enclosed within curly brace
	- The return statement is used to return the result of the called function to the calling function.

#### **Program:**

```
#include<stdio.h>
            #include<conio.h>
            float circlearea(int); //function prototype
            void main()
com – Free Anna University, Polytechnic, School Study Materials<br>
Livery function definition consists of 2 parts:<br>
a) Beader of the function<br>
b) Body of the function<br>
b) Body of the function<br>
the incidence of the function<br>
```

```
{
```

```
int r;
float area;
printf("Enter the radius \langle n");
scanf("%d",&r);
area=circlearea(r); //function call
```

```
return 3.14 * r1 * r1; //function definition
                             printf("Area of circle =%f\n", area);
                             getch();
               }
              float circlearea(int r1)
              {
               }
Output:
com – Free Anna University, Polytechnic, School Study Materials<br>
practi<sup>-</sup> Area of circle - <sup>96</sup>19<sup>m</sup>, area):<br>
prediction<br>
different on 3.14 <sup>9</sup> 1<sup>4</sup> 11;<br>
from 3.14 <sup>9</sup> 14 <sup>11</sup>;<br>
(ann 3.14 <sup>9</sup> 14 <sup>11</sup>;<br>
Portpat:<br>
Pine the
```
Enter the radius 2

Area of circle  $= 12.000$ 

#### <span id="page-10-0"></span>**FUNCTION CALL**

Function call is used to invoke the function. So the program control is transferred to that function. A function can be called by using its name & actual parameters.

```
Function call should be terminated by a semicolon ( ; ).
```
**Syntax:**

```
Functionname(argumentlist);
```
#### **Example**

```
int abc(int, int, int) // Function declaration
                      void main()
                      {
                                 int x,y,z;
                                 abc(x,y,z) // Function Call
                                  …
                                  …
                      }
                      int abc(int i, int j, int k) // Function definition
                      {
                                  …….
                                  ….
                                 return (value);
com – Free Anna University, Polytechnic, School Study Materials<br>
FUXCTION CALL<br>
Function call is used to invoke the function, So the program connect is transferred to that<br>
transition. A function can be called by using it
```
}

**Calling function –** The function that calls a function is known as a calling function.

**Called function –** The function that has been called is known as a called function.

**Actual arguments –** The arguments of the calling function are called as actual arguments.

**Formal arguments –** The arguments of called function are called as formal arguments.

#### **Steps for function Execution:**

- 1. After the execution of the function call statement, the program control is transferred to the called function.
- 2. The execution of the calling function is suspended and the called function starts execution.
- 3. After the execution of the called function, the program control returns to the calling

#### Free PDF Study Materials<br>Binils.com – Free Anna University, Polytechnic, School Study Materials binils.com - Anna University, Polytechnic & Schools

function and the calling function resumes its execution.

#### **Program:**

```
return 3.14 * r1 * r1;
         #include<stdio.h>
         #include<conio.h>
         float circlearea(int); //function prototype
          void main()
          {
                    int r;
                    float area;
                    printf("Enter the radius \langle n" \rangle;
                    scanf("%d",&r);
                    area=circlearea(r); //function call
                    printf("Area of a circle =\%f\n", area);
                    getch();
          }
          float circlearea(int r1)
          {
                                                             //function definition
          }
com – Free Anna University, Polytechnic, School Study Materials<br>
(institution and the colling function resumes in execution.<br>
Everyonaristic - Anna University Apple Control<br>
interdet controls.<br>
Four directions - Materi
```
#### **Output:**

Enter the radius

2

```
Area of circle = 12.000
```
#### **BUILT IN FUNCTIONS (STRING FUNCTIONS, MATH FUNCTIONS):**

Library functions are predefined functions. These functions are already developed by someone and are available to the user for use.

#### **MATHEMATICAL FUNCTIONS**

These are defined in math.h header file. Math functions perform the mathematical calculations. Some of the built-in math functions are,

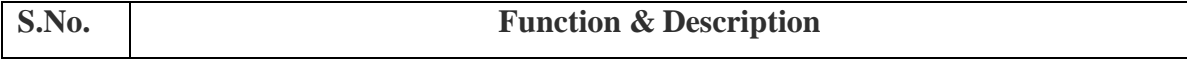

# binils.com - Anna University, Polytechnic & Schools

Binils.com – Free Anna University, Polytechnic, School Study Materials

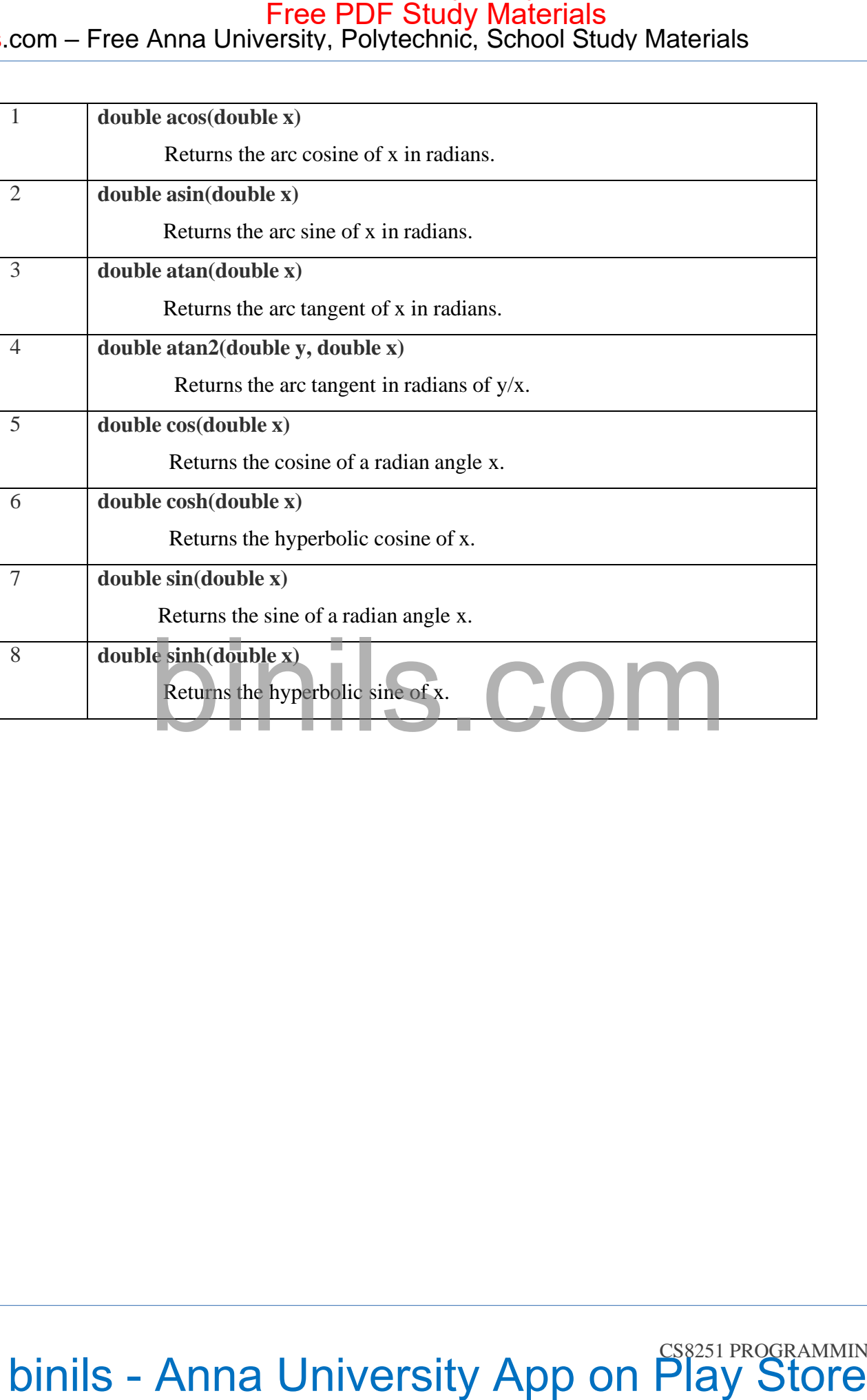

# binils.com - Anna University, Polytechnic & Schools

#### Binils.com – Free Anna University, Polytechnic, School Study Materials

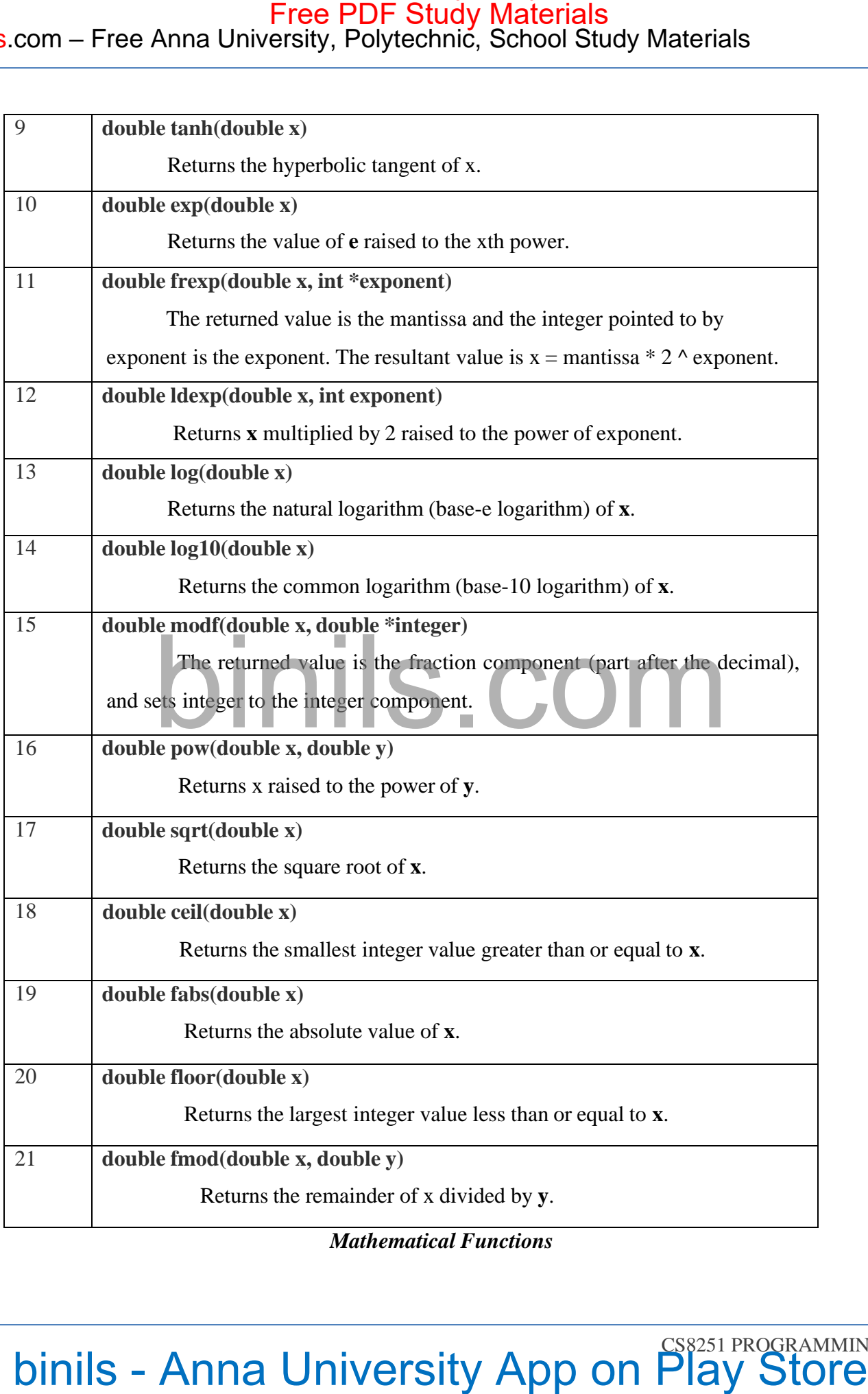

*Mathematical Functions*

#### **Program:**

{

```
#include<stdio.h>
   \#include \langlemath.h>#include<conio.h>
   void main()
       printf("\neqf",ceil(3.6));
       printf("\wedgen%f",ceil(6.3));
       printf("\neqf",floor(3.6));
       printf("\wedgef",floor(7.2));
       printf("\n%f",sqrt(16));
       printf("\wedgen%f",sqrt(7));
       printf("\wedgen%f",pow(2,4));
       printf("n\%f",pow(3,3));
       printf("\n%d",abs(-12));
       return 0;
binils.com binils - Anna University App on Play Store Free PDF Study Materials
```
#### **Output:**

}

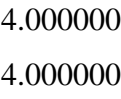

3.000000

3.000000

4.000000

2.645751

16.000000

27.000000

12

#### <span id="page-15-0"></span>**STRING FUNCTIONS**

String operations (length, compare, concatenate, copy) Refer Section 2.4 in pageno: 81.

#### **strlwr() function**

It converts all the uppercase characters in that string to lowercase characters.

**Syntax**

strlwr(string\_name);

#### **Program**

 $str[10]=$  "HELLO";

strlwr(str);

puts(str);

#### **Output:**

hello

#### **strupr() function**

It converts all the lowercase characters in that string to uppercase characters.

#### **Syntax**

strupr(string\_name);

#### **Example**

 $str[10]=$  "HEllo";

strupr(str);

puts(str);

#### **Output:**

#### **HELLO**

#### **strrev() function**

It is used to reverse the string.

#### **Syntax**

strrev(string\_name);

#### **Example**

 $str[10]=$  "HELLO"; strrev(str);

# binils - Anna University App on Play Store com – Free Anna University, Polytechnic, School Study Materials<br>
STRING FUNCTIONS<br>
Striep agencies (length, compane, concidenate, copy) Refer Section 2.4 in pagents. 81.<br>
striep and the university App of the Section 2.4 i

```
puts(str);
         Output:
                   OLLEH
Program for string reverse:
                   #include<stdio.h>
                   #include<string.h>
                   #include<conio.h>
                   void main ()
                             {
Output:
                               char str[20] = "Computer";
                               printf("Given string = %s\n", str);
                               printf ("The reverse string = %s", strrev(str));
                             getch();
                    }
                   Joinnils Com
                   The reverse string = retupmoC
com – Free Anna University, Polytechnic, School Study Materials<br>
\frac{1}{2}<br>
\frac{1}{2}<br>
\frac{1}{2}<br>
\frac{1}{2}<br>
\frac{1}{2}<br>
\frac{1}{2}<br>
\frac{1}{2}<br>
\frac{1}{2}<br>
\frac{1}{2}<br>
\frac{1}{2}<br>
\frac{1}{2}<br>
\frac{1}{2}<br>
\frac{1}{2}<br>
\frac{1}{2}<br>
\
```
#### <span id="page-17-0"></span>**RECURSION**

Recursion is defined as the function that calls itself repeatedly until condition is reached. But while using **recursion**, programmers need to be careful to define an exit condition from the function; otherwise it will go into an infinite loop.

#### **Syntax:**

```
Function1()
{
       Function1();
```
}

#### **Example:**

Calculating the factorial of a number

```
Fact (n)= n*fact(n-1);
                       6! = 6*factor6! = 6 * 5 *fact(4)
                      6! = 6 * 5 * 4 *fact(3)
                      6! = 6 * 5 * 4 * 3 * \text{fact}(2)6! = 6 * 5 * 4 * 3 * fact(2)<br>6! =6 * 5 * 4 * 3 * fact(2)<br>6! =6 * 5 * 4 * 3 * 2 * fact(1)
                       6! = 6 * 5 * 4 * 3 * 2 * 16!=120
com – Free Anna University, Polytechnic, School Study Materials<br>
RECURSION<br>
Recursion is defined as the function that calls is elf-repeatedly until condition is reached.<br>
But while using recursion, programmes need to be c
```
#### **Advantage of recursion**

- Recursion makes program elegant and cleaner.
- All algorithms can be defined recursively which makes it easier to visualize and prove.
- Reduce unnecessary calling of function
- Easy to solve complex problems

#### **Direct Recursion:**

A function is directly recursive if it calls itself.

 $A()$ 

{

….

 $A()$ ; // call to itself

….

#### **Indirect Recursion:**

}

Function calls another function, which in turn calls the original function.

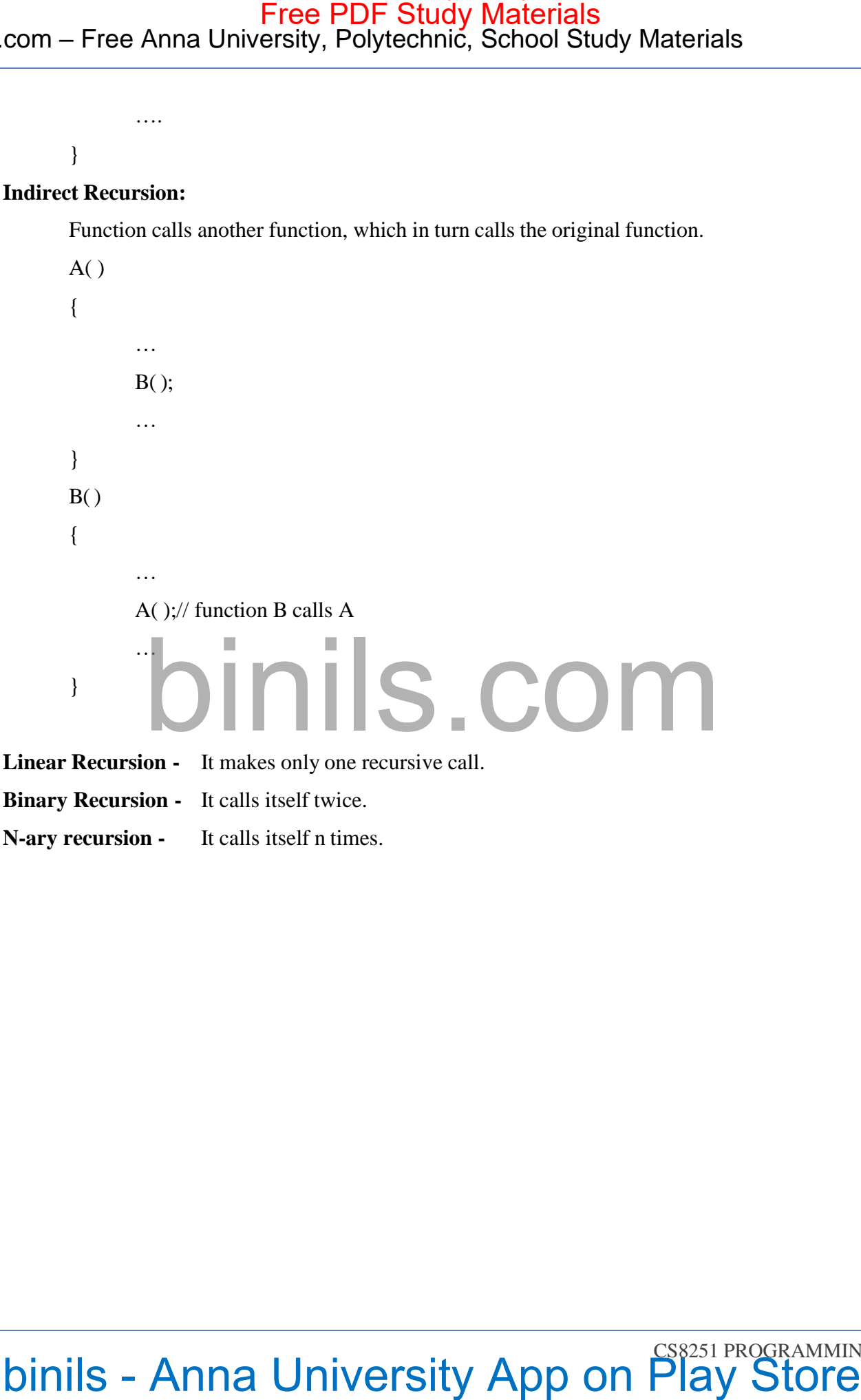

#### **Program 1 : Find factorial using recursion**

```
#include<stdio.h>
         #include<conio.h>
         int fact(int);
         void main()
         {
                  int n, Result;
                  printf("\n Enter any number:");
                  scanf("%d", &n);
                  Result = fact(n);printf ("Factorial value = %d", Result);
                  getch();
         }
         int fact (int x)
         {
                  if (x == 0)nils.com
         }
Output:
                  else
                            return x * fact(x – 1);
com – Free Anna University, Polytechnic, School Study Materials<br>
Program 1: Find factorial using recursion<br>
Free Polytechnic, School Study Materials<br>
\frac{1}{\sin \theta} which there is a set to the metric of the polytechnic<br>
v
```
Enter any number: 4 Factorial value  $= 24$ 

Free PDF Study Materials<br>Binils.com – Free Anna University, Polytechnic, School Study Materials binils.com - Anna University, Polytechnic & Schools

#### **Program 2 : Find the GCD of Two Positive Integer Numbers**

#include<stdio.h> #include<conio.h> int gcd (int a, int b) void main () {

> int a, b; printf("\n Enter the two numbers:"); scanf ("%d%d", &a, &b);

# com – Free Anna University, Polytechnic, School Study Materials<br>
Free Pays - Anna University App on Play Store Free Pays (and matrix)<br>
Final discussions - Anna University App on Play Store<br>
binils - Anna University App on

#### <span id="page-21-0"></span>**POINTERS**

Pointer is a variable that stores the address of a variable or a function. Pointer is a derived data type. It is declared same as other variables but prior to variable name an asterisk, where the stronger is used. com – Free Anna University, Polytechnic, School Study Materials<br>
POINTERS<br>
POINTERS<br>
Pointer is a variable that stores the address of a variable rea function. Pointer is a derived<br>
that use the is started the started with

#### **Benefits of Pointers**

- Reduce the length of the program.
- Support dynamic memory management.
- Pointers save memory space.
- More efficient in handling arrays.
- Execution speed increased.
- Used to return multiple values from a function.

#### **Declaring a Pointer**

The pointer variable is declared by using \* operator.

#### **syntax**

datatype \* pointervariable;<br>
S. COM

#### **Example:**

char \*ptr;

float \*P1;

#### **Pointer Initialization**

The process of assigning the address of a variable to a pointer variable is known as initialization. This is done through (&) ampersand operator.

#### **Syntax:**

Pointer variable =  $&$  variablename:

#### **Example:**

int n, \*p;

 $p = \&n$ 

#### **POINTER OPERATORS**

Pointer is a variable that stores the address of a variable or a function. There are 2 pointer operators in C. They are,

- 1. Referencing operator
- 2. Dereferencing operator

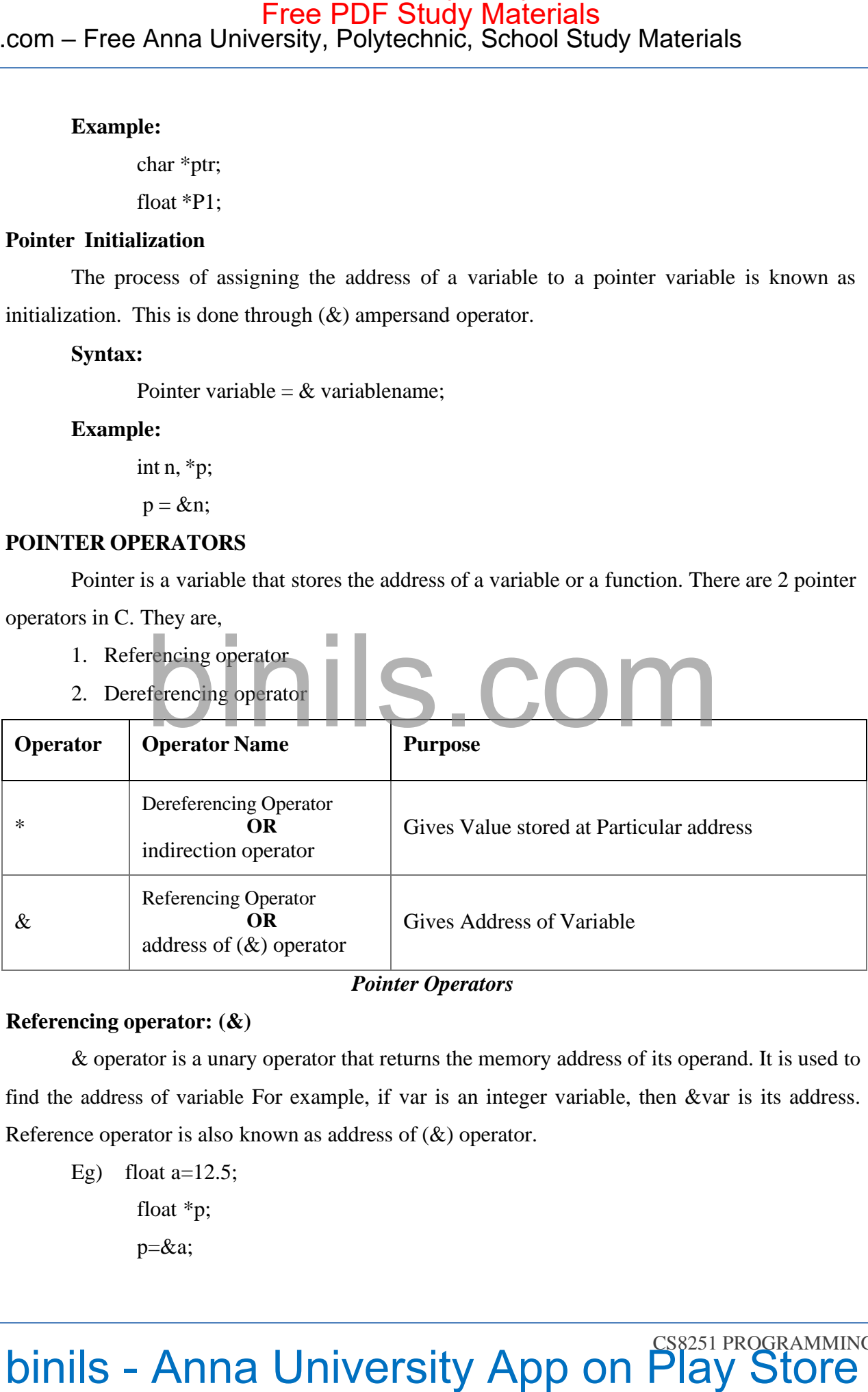

#### *Pointer Operators*

#### **Referencing operator: (&)**

& operator is a unary operator that returns the memory address of its operand. It is used to find the address of variable For example, if var is an integer variable, then &var is its address. Reference operator is also known as address of (&) operator.

Eg) float  $a=12.5$ ; float \*p; p=&a;

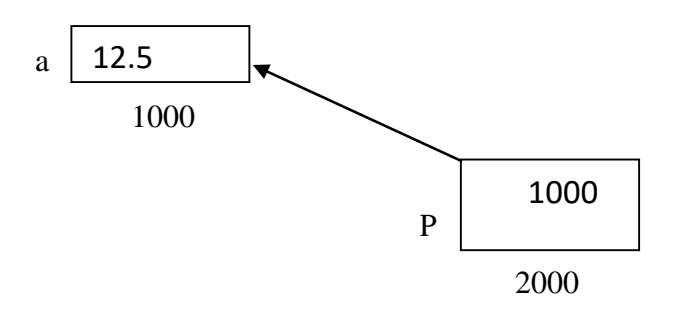

*Pointer P Referencing the variable a*

#### **Dereferencing operator**

The second operator is indirection Operator \*, and it is the complement of &. It is a unary operator that returns the value of the variable located at the address specified by its operand. This operator is also known as indirection operator or value- at-operator

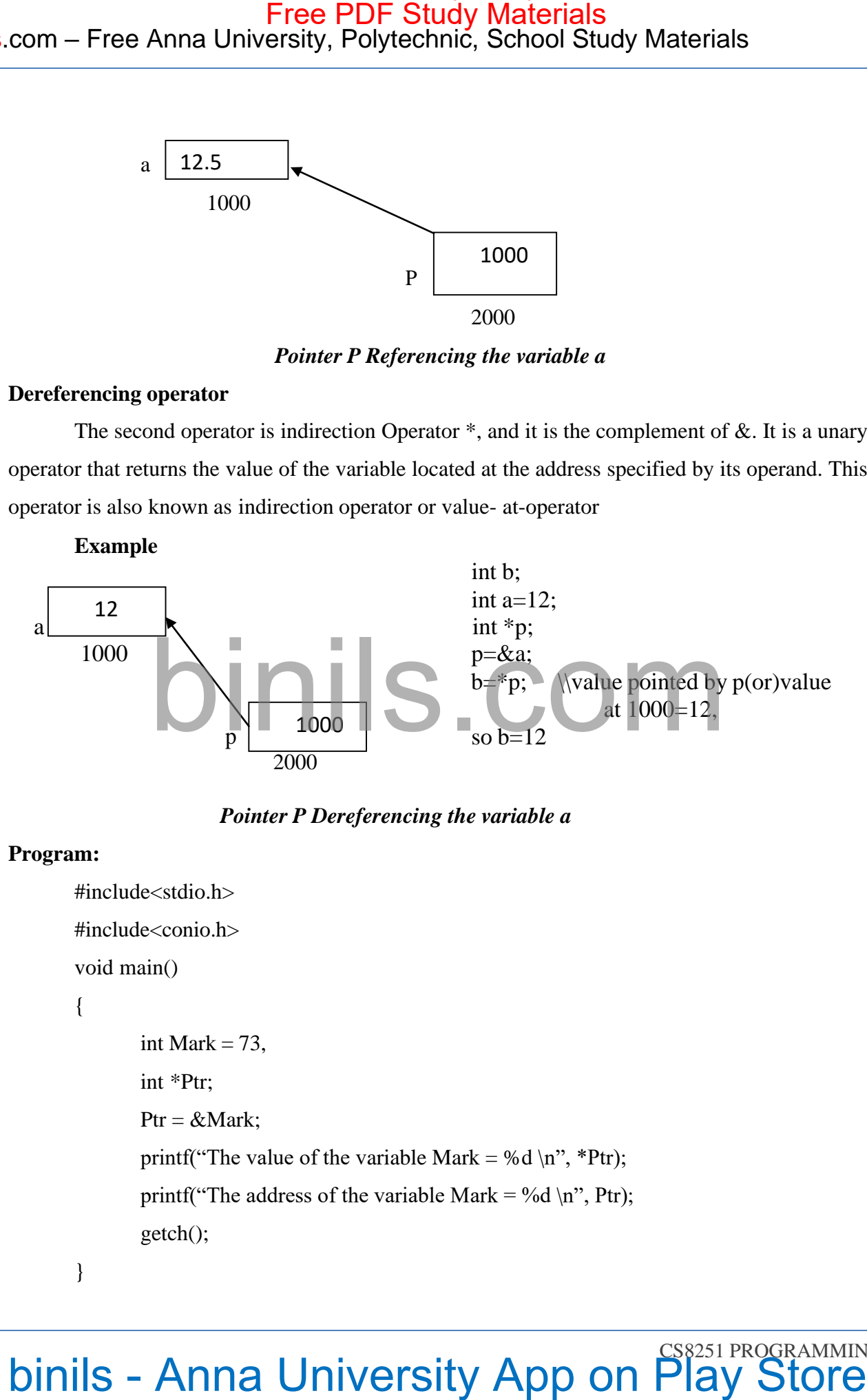

*Pointer P Dereferencing the variable a*

#### **Program:**

```
#include<stdio.h>
```
#include<conio.h>

void main()

```
{
```

```
int Mark = 73,
int *Ptr;
Ptr = \& Mark;printf("The value of the variable Mark = %d \n", *Ptr);
printf("The address of the variable Mark = %d \n", Ptr);
getch();
```
}

#### **Output:**

The value of the variable Mark  $= 73$ 

The address of the variable Mark  $= 4082$ 

For every execution time the compiler may allot the different memory. So, the address of the variable may be different when we execute the program next time.

#### **NULL Pointer**

The pointer variable that is assigned NULL value is called Null pointer. NULL pointer is a special pointer that does not point anywhere. It does not hold the address of any object or function. It has numeric value 0 com – Free Anna University, Polytechnic, School Study Materials<br>
Output:<br>
The value of the variable Mark – 73<br>
The address of the variable Mark – 73<br>
The address of the variable Mark – 73<br>
The address of the variable Mark

#### **Example: for Null Pointer**

int  $*ptr = 0;$ ( or )  $int *ptr = NULL;$ 

#### **Use of null pointer:**

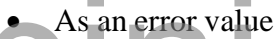

- As a sentinel value
- To stop indirection in a recursive strucure

#### **POINTER ARITHMETIC**

Pointer is a variable that stores the address of a variable or a function.

#### **Valid operation**

- Pointer can be added with a constant
- Pointer can be subtracted with a Constant
- Pointer can be Incremented or Decremented

#### **Not Valid operation**

- Two pointers cannot be added
- Two pointers cannot be subtracted
- Two pointers cannot be multiplied
- Two pointers cannot be divided

#### **Example**:

int  $a=10$ int \*p=&a;

 $p=p+1;$ 

- The pointer holds the address 2000. This value is added with 1.
- The data type size of the constant is added with the address.  $p = 2000+(2*1)=2002$ The following table shows the pointer arithmetic.

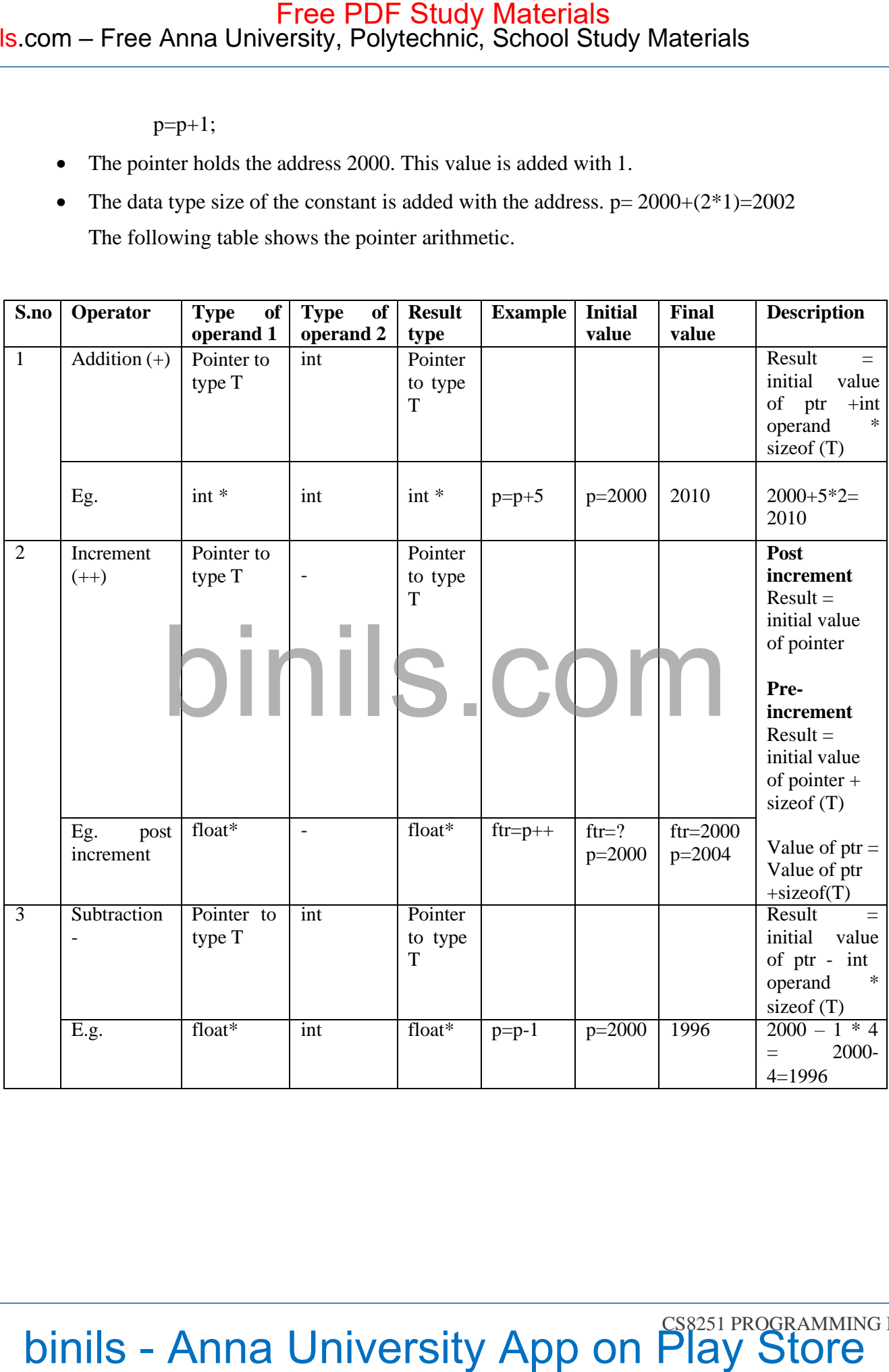

#### Binils.com – Free Anna University, Polytechnic, School Study Materials binils.com - Anna University, Polytechnic & Schools

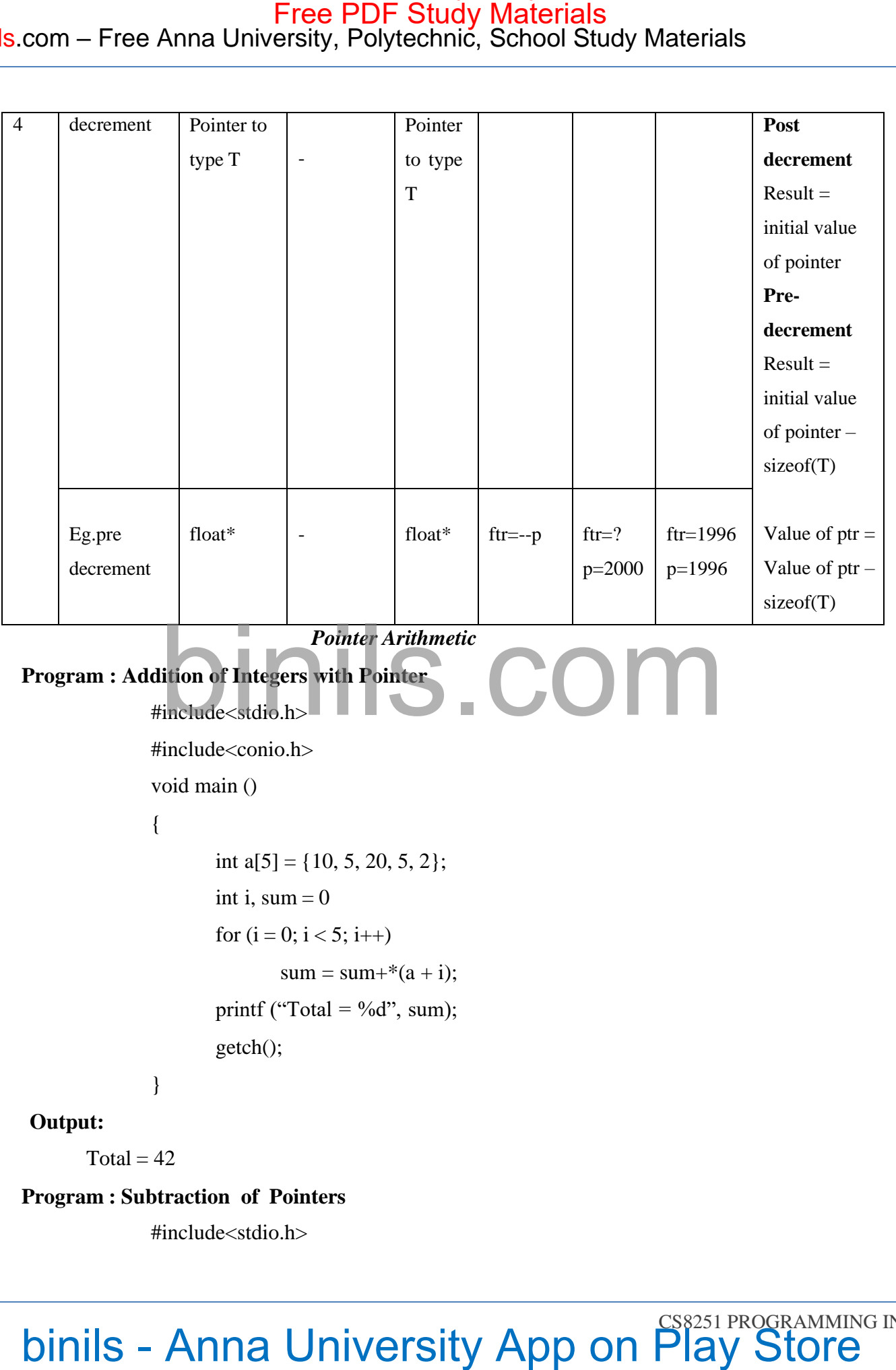

#include<stdio.h>

```
#include<conio.h>
                      void main ()
                      {
                                double a[2], *p, *q;
                                 p = a; // Assign a[0] address to p
                                 q = p + 1; // Assign a[1] address to q
                                 printf("No. Of elements between p & q = \%d", q - p);
                                 getch();
                      }
com – Free Anna University, Polytechnic, School Study Materials<br>
"include:comio.htm<br>
order and the store Free Polytechnic, School Study Materials<br>
veid main 0<br>
combs at 2, * n * a;<br>
p = a = Ansign are all address to p<br>
q =
```
#### **Output:**

No. Of elements between  $p \& q = 2$